принято Пелагогическим советом МБОУ «Гимназия № 10 г. Челябинска»<br>09 декабря 2015г. Протокол №5

УТВЕРЖДЕНО Приказом МБОУ «Гимназия № 10 г. Челябинска» № 461 от 29 декабря 2015г. Директор \_\_\_\_\_\_\_\_\_\_И.В. Осипова

# **Положение об электронном классном журнале в МБОУ «Гимназия № 10 г. Челябинска»**

#### **I. Общие положения**

1. Настоящее Положение разработано в соответствии с п.1-3 ст.16, п.1-2 ст.29 Федерального Закона «Об образовании в Российской Федерации» от 29.12.2012 г. № 273- ФЗ, Уставом МБОУ «Гимназия № 10 г. Челябинска» (далее – Гимназия).

2. Электронный классный журнал (далее – ЭЖ) является государственным нормативно-финансовым документом, и ведение его является обязательным для каждого учителя и классного руководителя.

3. Электронным классным журналом называется комплекс программных средств, включающий базу данных и средства доступа к ней.

4. Электронный классный журнал служит для фиксирования результатов:

- текущего контроля и промежуточной аттестации;
- прохождения программного материала по предметам;
- посещения учебных занятий учащимися.

5. Настоящее Положение определяет понятия, цели, задачи, требования, организацию и работу электронного классного журнала Гимназии.

6. Поддержание информации, хранящейся в базе данных ЭЖ в актуальном состоянии, является обязательным.

7. Пользователями электронного журнала являются: администрация, учителя, классные руководители, ученики и родители Гимназии, имеющие права доступа в соответствии с категориями разграничения прав доступа (Приложение 1).

#### **II. Задачи, решаемые ЭЖ**

8. Электронный журнал используется для решения следующих задач:

- ввод и хранение данных об успеваемости и посещаемости обучающихся;

- оперативный доступ пользователей ЭЖ к оценкам за весь период ведения журнала по всем предметам в любое время;

- своевременное информирование родителей по вопросам успеваемости и посещаемости их детей;

- автоматизация формирования периодических отчетов учителей и администрации;

- вывод информации, хранящейся в базе данных, на бумажный носитель для оформления в виде документа в соответствии с требованиями Российского законодательства (Приказ Министерства Просвещения СССР «ОБ УТВЕРЖДЕНИИ ИНСТРУКЦИИ О ВЕДЕНИИ ШКОЛЬНОЙ ДОКУМЕНТАЦИИ» от 27 декабря 1974 г. N 167);

- контроль выполнения образовательных программ, утвержденных учебным планом на текущий учебный год.

## **III. Правила и порядок работы с электронным классным журналом**

9. Координатор АС СГО обеспечивает функционирование электронного журнала.

10. Пользователи получают реквизиты доступа к электронному журналу в следующем порядке:

- учителя, классные руководители, администрация получают реквизиты доступа у координатора АС СГО;

- классные руководители получают реквизиты доступа для родителей и учащихся своего класса у координатора АС СГО;

- родители и учащиеся получают реквизиты доступа у классного руководителя.

11. Классные руководители своевременно заполняют журнал и следят за достоверностью данных об учащихся и их родителях, размещают информацию для родителей, имеют возможность получения обратной связи.

12. Пользователи при работе с ЭЖ руководствуются Регламентом работы пользователей с электронным журналом (Приложение 2).

13. Родители и учащиеся имеют доступ только к собственным данным и к данным, предназначенным для общего пользования, могут использовать электронный журнал для обратной связи с учителями, классным руководителем.

14. Полученные из ЭЖ бумажные копии отчетной документации, заверенные заместителем директора по УВР, должны храниться в соответствии с нормативными требованиями законодательства РФ и Регламентом (приложение 3).

## **IV. Права и обязанности пользователей ЭЖ**

#### 15. **Права:**

- пользователи имеют право доступа к ЭЖ ежедневно и круглосуточно.

все пользователи имеют право на консультации по вопросам работы с ЭЖ посредством раздела «АС СГО» сайта Гимназии ДПО УМЦ г. Челябинска (https://netschool.chel-edu.ru/).

## 16. **Обязанности:**

17. Координатор:

- организует постоянно действующий пункт для обучения работе с ЭЖ учителей, классных руководителей и родителей по мере необходимости;

- проводит закрытие /открытие нового учебного года и электронный перевод обучающихся из класса в класс на основании приказа директора Гимназии.

18. Заместитель директора по УВР:

- ежемесячно и по окончании учебных периодов составляет отчеты по работе учителей с ЭЖ на основе анализа ведения ЭЖ за прошедший месяц, учебный период;

- по окончании учебного года переносит данные ЭЖ на бумажный носитель в соответствии с Регламентом;

- осуществляет контроль хранения твердых копий ЭЖ в соответствии с Регламентом;

- в бумажных копиях ЭЖ фиксирует запись о ранее произведенной замене учителя в учебный период в соответствии с журналом замещенных и пропущенных уроков.

- осуществляет контроль выполнения основных общеобразовательных программ по предметам учебного плана.

19. Секретарь (делопроизводитель):

- ведет и поддерживает списки сотрудников Гимназии, обучающихся Гимназии в актуальном состоянии;

- по окончании учебного года архивирует (нумерует, прошивает, заносит в реестр) твердые копии ЭЖ соответствии с Регламентом.

20. Учитель:

- несет ответственность за систематическое (не реже, чем 1 раз в 7 дней) и достоверное заполнение оценок успеваемости и отметок о посещаемости обучающихся;

- ежемесячно и по окончании учебных периодов устраняет замечания в ЭЖ, отмеченные заместителем директора по УВР.

21. Классный руководитель:

- несет ответственность за достоверность списков обучающихся класса и информации об обучающихся и их родителях;

- информирует родителей о состоянии успеваемости и посещаемости их детей через автоматизированные отчеты, сформированные на основе данных ЭЖ.

#### **V. Контроль и периодичность работы с ЭЖ**

22. Отчет об активности пользователей при работе с ЭЖ формируется не реже одного раза в месяц.

23. Отчет о заполнении ЭЖ и количество выставленных оценок обучающимся формируется ежемесячно и за каждый учебный период.

24. Отчеты по успеваемости и посещаемости обучающихся формируются в конце учебных периодов и учебного года.

#### **VI. Ответственность пользователей**

25. Категорически запрещается допускать обучающихся к работе с ЭЖ.

26. Все пользователи несут ответственность за сохранность своих реквизитов доступа, исключающую подключение посторонних, в соответствии с Законом РФ № 152 «О персональных данных».

#### **VII.Порядок вступления Положения в силу и способ его опубликования**

27. Настоящее Положение вступает в силу с момента его утверждения директором. Изменения, вносимые в Положение, вступают в силу в том же порядке.

28. После утверждения Положения или изменений, внесенных в него, текст Положения или изменений размещается на официальном сайте Гимназии [\(http://www.gimn10.ru\)](http://www.gimn10.ru/)

# Приложение № 1

# **Матрица доступа к объектам АС СГО различных категорий пользователей**

Условные обозначения

х - есть доступ (по умолчанию). Может быть изменен

администратором в школе.

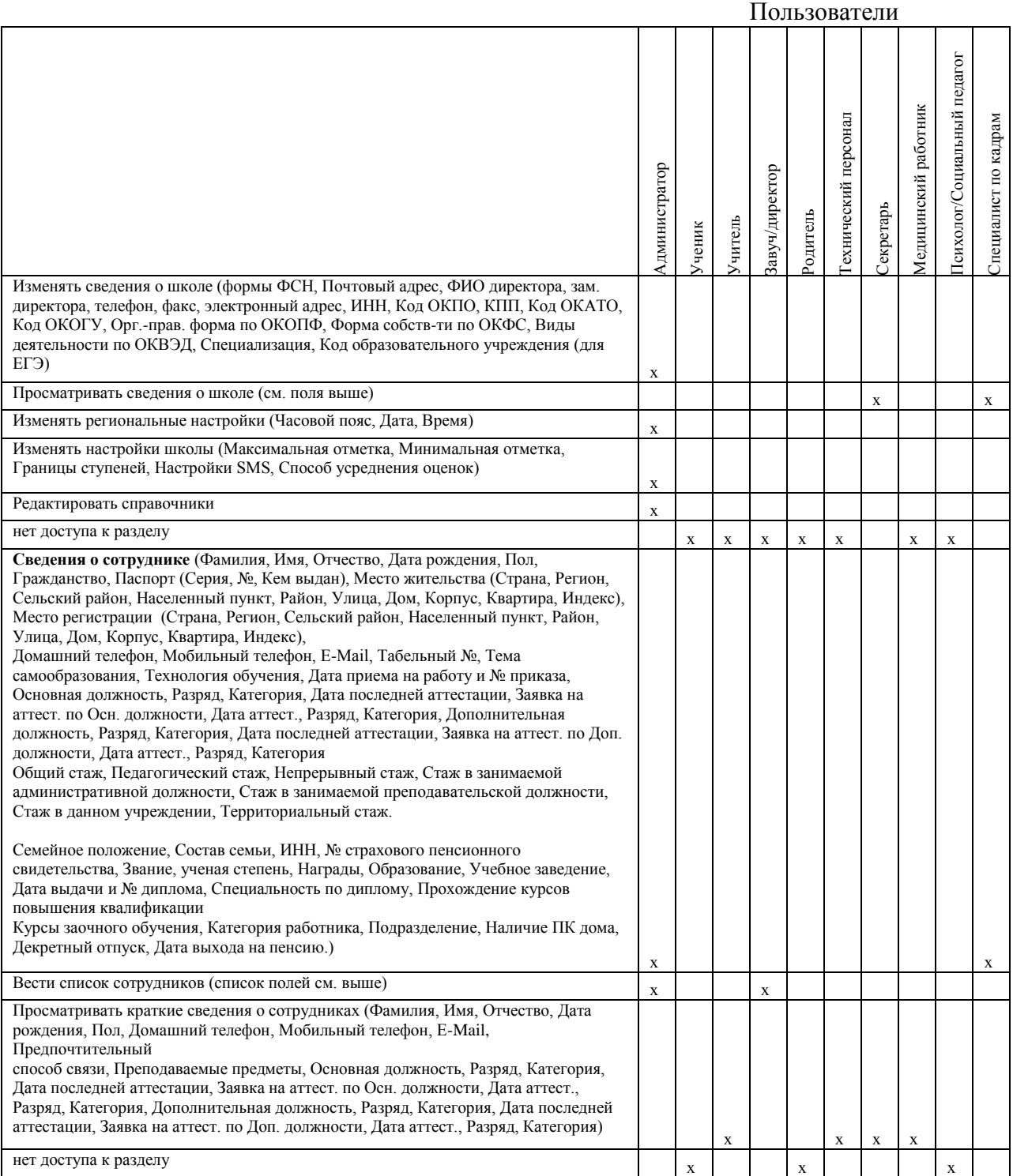

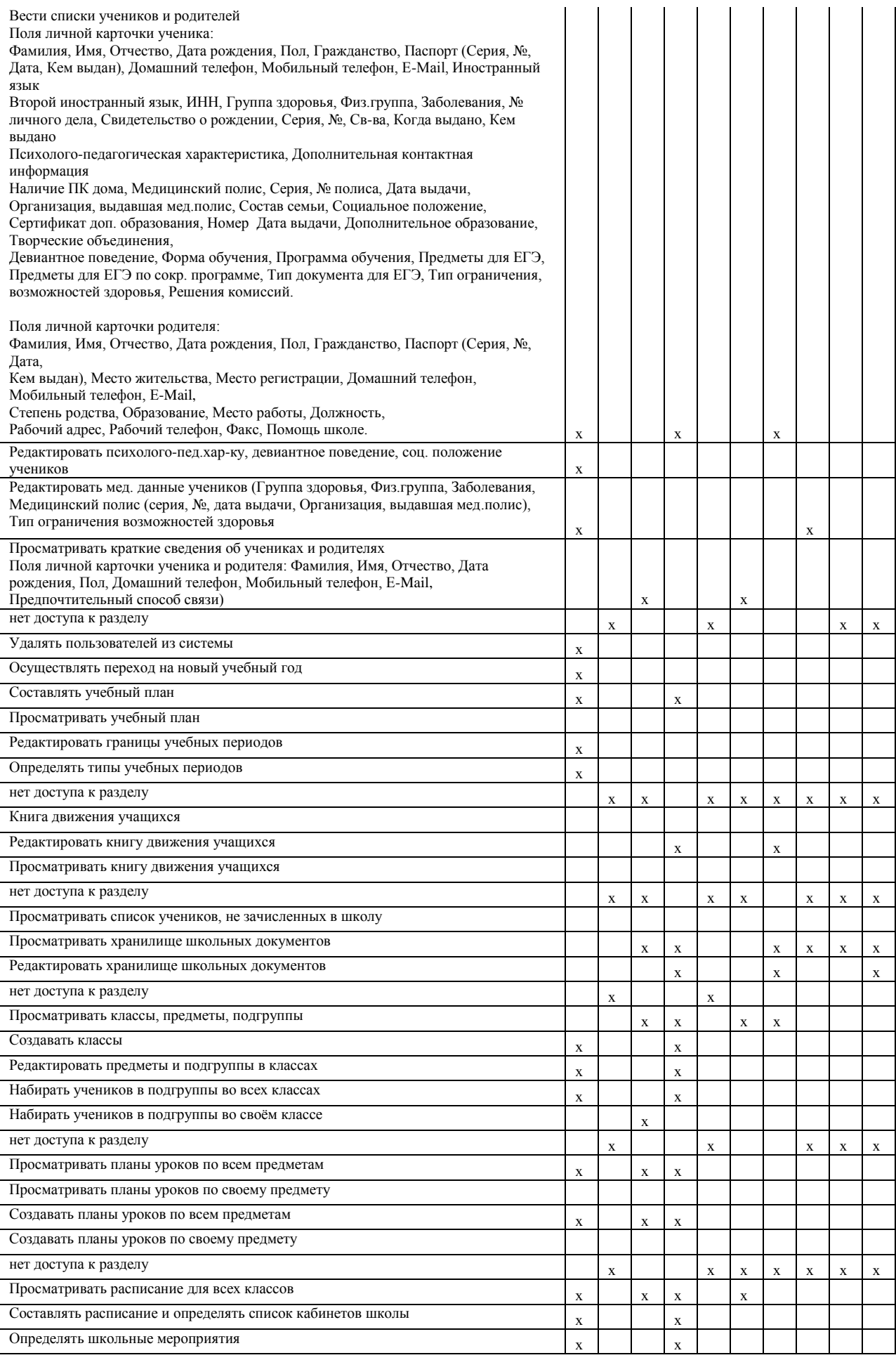

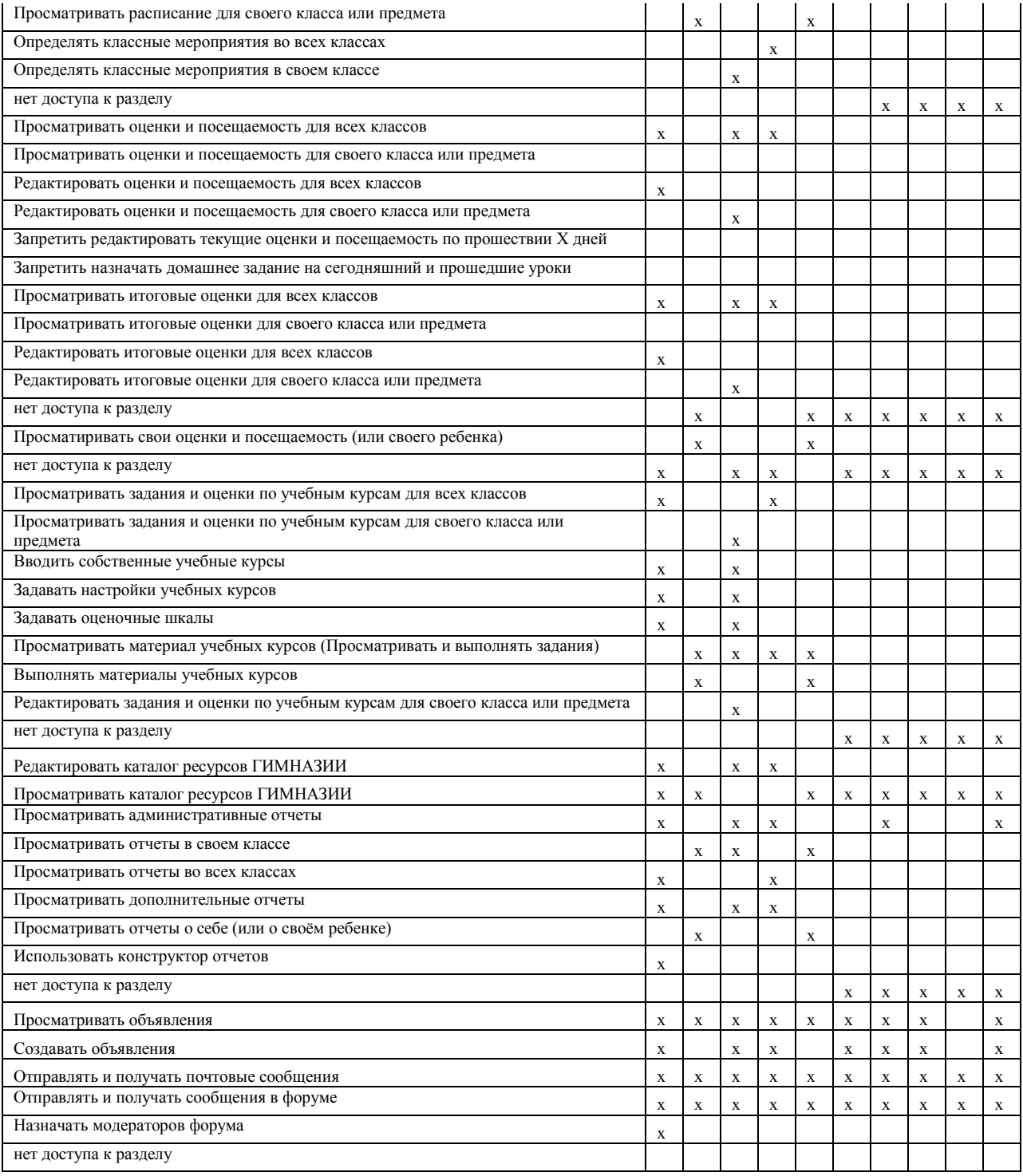

## **Регламент работы пользователей с электронным журналом**

#### **I. Общие положения**

1. ЭЖ функционирует в сети Интернет по адресу http://netschool.umc74.ru/ (Раздел «Классный журнал», вкладка «Классный журнал»).

2. Доступ к ЭЖ возможен с любого компьютера, подключенного к сети Интернет.

3. Для доступа к ЭЖ рекомендуется использовать компьютер, удовлетворяющий требованиям:

o Процессор от Pentium 1000 МГц и выше, оперативная память от 128 Мб и выше, подключение к Интернет. Должна быть установлена любая операционная система (Windows, Linux или MacOS) и один из браузеров:

MS Internet Explorer 7.0 и выше;

- Орега 9.25 и выше;
- $\blacksquare$  Mozilla Firefox 3.0 и выше:
- Google Chrome 3.0 и выше;
- $Safari 3.0$  и выше.

4. Пользователь получает доступ к ЭЖ на основании выданных сотрудником ГИМНАЗИИ, который наделен функционалом администратора АС СГО ГИМНАЗИИ, реквизитов доступа и в соответствии с целями и задачами внедрения ЭЖ, определенными администрацией ГИМНАЗИИ для каждой группы пользователей, функциональными возможностями программного обеспечения.

5. Руководитель учреждения доводит до сведения обучающихся и родителей (законных представителей) их права и обязанности в соответствии с нормативными правовыми актами, а также информацию о порядке контроля успеваемости обучающегося через его электронный дневник и с помощью текущих отчетов в ЭЖ.

6. В начале работы пользователь обязан зарегистрироваться в АС СГО, указав область, город, тип образовательного учреждения, учреждение, и ввести свое имя регистрации (логин) и пароль на странице https://netschool.chel-edu.ru/

## **II. Порядок работы классного руководителя с ЭЖ**

7. Работа классного руководителя с ЭЖ осуществляется в разделе АС СГО «Классный журнал».

8. В случае отсутствия ученика классный руководитель отражает в ЭЖ на странице «Посещаемость» причину отсутствия (УП – уважительная; НП - неуважительная).

9. Не реже 1 раза в 2 недели распечатывает отчет об успеваемости и посещаемости ребенка и вклеивает в дневник обучающегося.

10. По окончании учебного периода на каждого обучающегося на основании данных ЭЖ готовится отчет об успеваемости и посещаемости, который направляется родителям (законным представителям) в электронном виде или в печатном виде (по запросу родителей (законных представителей).

## **III. Порядок работы учителя с ЭЖ**

11. Для эффективной работы с ЭЖ учитель заполняет календарно-тематическое планирование в разделе АС СГО «Планирование уроков».

12. Работа учителя с ЭЖ осуществляется в разделе АС СГО «Классный журнал».

13. Учитель выставляет оценки за устные ответы в ЭЖ после (или в течение) каждого урока, оценки за письменные работы выставляет в сроки, предусмотренные нормами проверки письменных работ.

14. Учитель выставляет оценки в графе того дня (числа), когда проведен урок. Оценки выставляются в ЭЖ только по назначенным заданиям.

15. Учитель делает отметки в ЭЖ об отсутствии учащегося (ОТ, УП) на уроке, опозданиях на урок (ОП).

16. Учитель систематически заносит в ЭЖ информацию о домашнем задании для учащихся.

17. На странице «Темы уроков и задания» учитель обязательно вводит тему, изученную на уроке.

18. В течение пяти дней после окончания учебного периода учитель заполняет раздел АС СГО «Классный журнал» итоговыми оценками обучающихся за каждый учебный период (триместр, четверть, полугодие).

19. В случае болезни учителя предметник, замещающий коллегу, заполняет ЭЖ в установленном порядке (сведения о замене вносятся в журнал замещенных и пропущенных уроков и фиксируются заместителем директора по УВР в распечатанных копиях ЭЖ по окончании учебного года).

20. Учитель несет ответственность за своевременное и в полном объёме прохождение основной общеобразовательной программы по предмету.

## **IV. Порядок работы заместителя директора по УВР с ЭЖ**

21. Заместитель директора по УВР по окончании учебного года формирует на основе данных ЭЖ распечатанные копии, отображая списки класса, отметки, посещаемость, пройденные темы и домашние задания, оценки за учебный период. Заверяет правильность переноса данных подписью с расшифровкой с указанием даты.

22. Заместитель директора по УВР по окончании учебного года фиксирует запись в распечатанных копиях ЭЖ о проведенной ранее замене уроков в соответствии с журналом замещенных и пропущенных уроков.

23. Заместитель директора по УВР передает распечатанные копии ЭЖ секретарю ГИМНАЗИИ для последующего архивирования.

24. Заместитель директора по УВР ежемесячно и по окончании учебных периодов составляет отчеты о работе учителей с ЭЖ на основе анализа работы с электронным журналом.

25. Заместитель директора по УВР ежемесячно и по окончании учебных периодов формирует список замечаний по ведению ЭЖ с последующим информированием учителя в целях устранения.

26. При изменении расписания учебных занятий заместитель директора по УВР вносит изменения в расписание АС СГО и размещает сообщение на электронной доске объявлений.

## **V. Порядок работы координатора АС СГО с ЭЖ**

27. Координатор определяет права доступа пользователей ЭЖ - сотрудников ГИМНАЗИИ в соответствии с целями и задачами их деятельности.

28. Координатор организует консультации по работе с ЭЖ для учителей, классных руководителей и родителей в по мере необходимости.

29. Координатор проводит комплекс мероприятий по подготовке системы АС СГО для работы с ЭЖ (формирует учебный план, расписание, тарификацию педагогов, проводит деление на подгруппы).

#### **VI. Порядок работы родителей и учащихся с ЭЖ**

30. Родитель (законный представитель) может просмотреть информацию, доступную в ЭД обучающегося, с домашнего компьютера, а в случае отсутствия такой возможности - с компьютера, расположенного в Гимназии в соответствии с режимом работы учреждения.

## **Регламент передачи сведений из ЭЖ в архив учреждения**

## **I. Общие положения**

1. В регламенте описаны механизмы подготовки к печати сведений из ЭЖ; передачи твердых копий внутри учреждения; хранения твердых копий; архивирования твердых копий; уничтожения твердых копий по истечении сроков хранения.

2. ЭЖ является документом временного хранения<sup>1</sup> и по истечении 5 (пяти) лет подлежит уничтожению<sup>2</sup>.

# **II. Порядок работы сотрудников ГИМНАЗИИ по передаче сведений из ЭЖ в архив учреждения**

3. Не позднее пяти дней по окончании учебного периода заместитель директора по УВР учреждения формирует и печатает отчет «Распечатка классного журнала» для всех классов со следующими параметрами:

- Указывается класс;
- Указывается предмет или «Все»;

 Указывается интервал (дата начала учебного периода - дата окончания учебного периода);

Указывает количество занятий на странице: 40

4. Не позднее пяти дней по окончании учебного года заместитель директора по УВР формирует в АСУ РСО и печатает отчет «Сводная ведомость учета успеваемости» для всех классов школы

5. Отчеты готовятся к печати с учетом следующих рекомендаций:

 Для распечатки рекомендуется использовать браузер Mozilla Firefox 4.0 (или выше), Internet Explorer 7.0 (или выше).

 Перед печатью необходимо проверить отображение всех сведений, выводимых в отчете, воспользовавшись командой «Предварительный просмотр».

6. Заместитель директора по УВР комплектует все листы отчета, относящиеся к одному классу, по всем предметам. Страницы должны быть пронумерованы с помощью инструмента браузера в верхнем правом углу страницы в возрастающем порядке номеров, начиная с первого. Учебные предметы в журнале должны располагаться в алфавитном порядке.

7. Учителя ГИМНАЗИИ делают запись в твердых копиях ЭЖ о прохождении программы за учебный год.

8. Заместитель директора по УВР по окончании учебного года фиксирует запись в твердых копиях ЭЖ о проведенной ранее замене уроков в соответствии с журналом замещенных и пропущенных уроков.

9. Секретарь ГИМНАЗИИ прошивает твердые копии ЭЖ по следующим правилам:

 1 "Делопроизводство и архивное дело. Термины и определения. ГОСТ Р 51141-98"

<sup>&</sup>lt;sup>2</sup> Приказ Министра просвещения СССР от 27 декабря 1974 г. N 167 «ОБ УТВЕРЖДЕНИИ ИНСТРУКЦИИ О ВЕДЕНИИ ШКОЛЬНОЙ ДОКУМЕНТАЦИИ»

 Слева на полях (на половину свободного поля с тем, чтобы сохранить читаемость текстов документа при перелистывании ЭЖ) многостраничного документа иголкой либо шилом делают три отверстия либо все страницы пробиваются дыроколом на одном уровне. Отверстия делают симметрично по высоте листа. Расстояние между проколами обычно составляет 3 см, а располагаются они строго по вертикальному центру листа.

 Прошить документы лучше всего с помощью прошивочной иглы шпагатом банковским или нитками прошивными ЛШ-210. При отсутствии такой нитки можно воспользоваться прочной (капроновой или обычной, сложенной в несколько раз) ниткой. Цвет нити значения не имеет.

 Концы нитки следует выпустить из центрального отверстия на обороте последнего листа и завязать их узлом. Оставлять необходимо около 5 - 6 см свободного конца. Лучше сделать с запасом, а потом излишки обрезать.

 Следует опечатать дело наклейкой из бумаги с надписью (см. Рис. 1). При оформлении дел применять канцелярский (силикатный) клей, мучной и крахмальный клейстеры не используются.

 Наклейка с заверительной надписью может иметь размеры примерно 4 на 5 - 6 см. Наклеивают лист так, чтобы он закрыл узел и часть длины нитей. Концы нитей обязательно должны быть свободны на 2-3 см. Заверительная надпись ставится после высыхания клея. Подписывает ее руководитель учреждения или уполномоченное им лицо.

Подпись руководителя (уполномоченного лица) должна быть отчетлива и различима. Печать должна быть расположена как на наклейке с заверительной надписью, так и на листе. Оттиск печати, расположенный как на наклейке, так и на листе документа, а также узел и нити, залитые клеем, служат для индикации неприкосновенности документов дела.

Рис. 1

## Образец наклейки для многостраничных документов и образец расположения печати

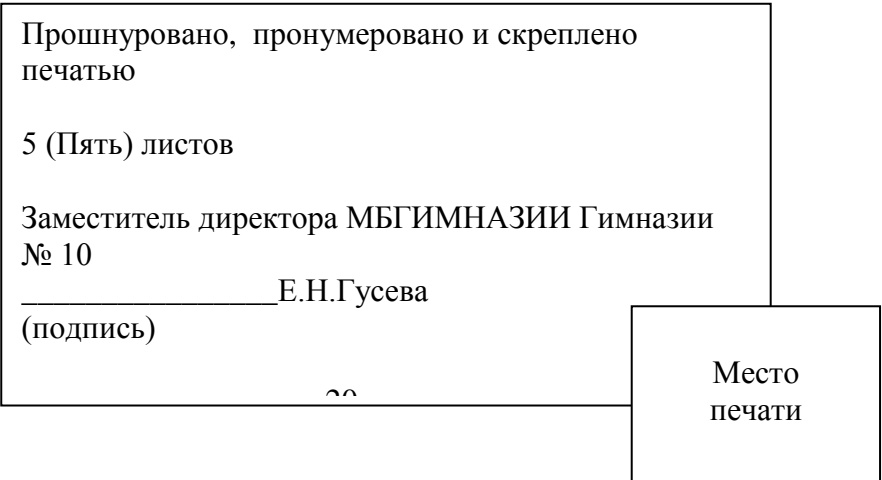

10. Заместитель директора по УВР проверенные твердые копии ЭЖ заверяет подписью с расшифровкой с указанием даты.

11. Заместитель директора по УВР передает твердые копии ЭЖ секретарю ГИМНАЗИИ для последующего архивирования.

12. Секретарь ГИМНАЗИИ передает документы в архив. Порядок передачи описан в письме Министерства образования Российской Федерации от 20 декабря 2000 г. N 03- 51/64 Методические рекомендации по работе с документами в общеобразовательных учреждениях.